#### **Spring Framework Dependency Injection (DI) Basics**

**Sang Shin JPassion.com "Code with Passion!"**

### **Topics**

- What is and Why Dependency Injection (DI)?
- Two DI variants
- Reading configuration
- Bean configuration
- Bean parameter types
- Auto-wiring and auto-scanning
- Bean naming

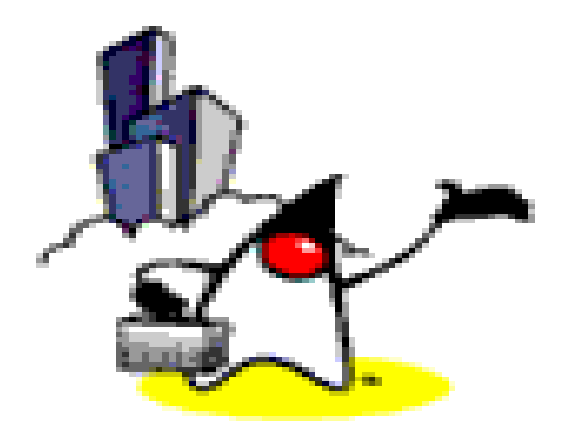

# **What is and Why Dependency Injection (DI)?**

### **What is Dependency Injection (DI)?**

- Also know as Inversion of Control (IoC)
- "Hollywood Principle"
	- Don't call me, I'll call you ("DI Container" is the agent)
- "DI Container" resolves dependencies of components by wiring/injecting dependency objects (push)
	- As opposed to a component looks for and instantiates dependency objects (pull)
- Termed by Martin Fowler

#### **Why Dependency Injection?**

- Target components are testable as POJO's
	- During testing, dependency objects are mock objects provided by testing framework
	- During production environment, dependency objects are real objects
- Target components are more reusable and maintainable
	- No need to have a lookup code in the target component
	- Allows reuse in different application environments by changing configuration files (XML or Java) instead of code

#### **DI Configuration**

- DI container gets its instructions on what objects to instantiate, configure, inject, and assemble by reading configuration metadata
- The configuration metadata is represented in XML and/or Java configuration

#### **Spring DI Container**

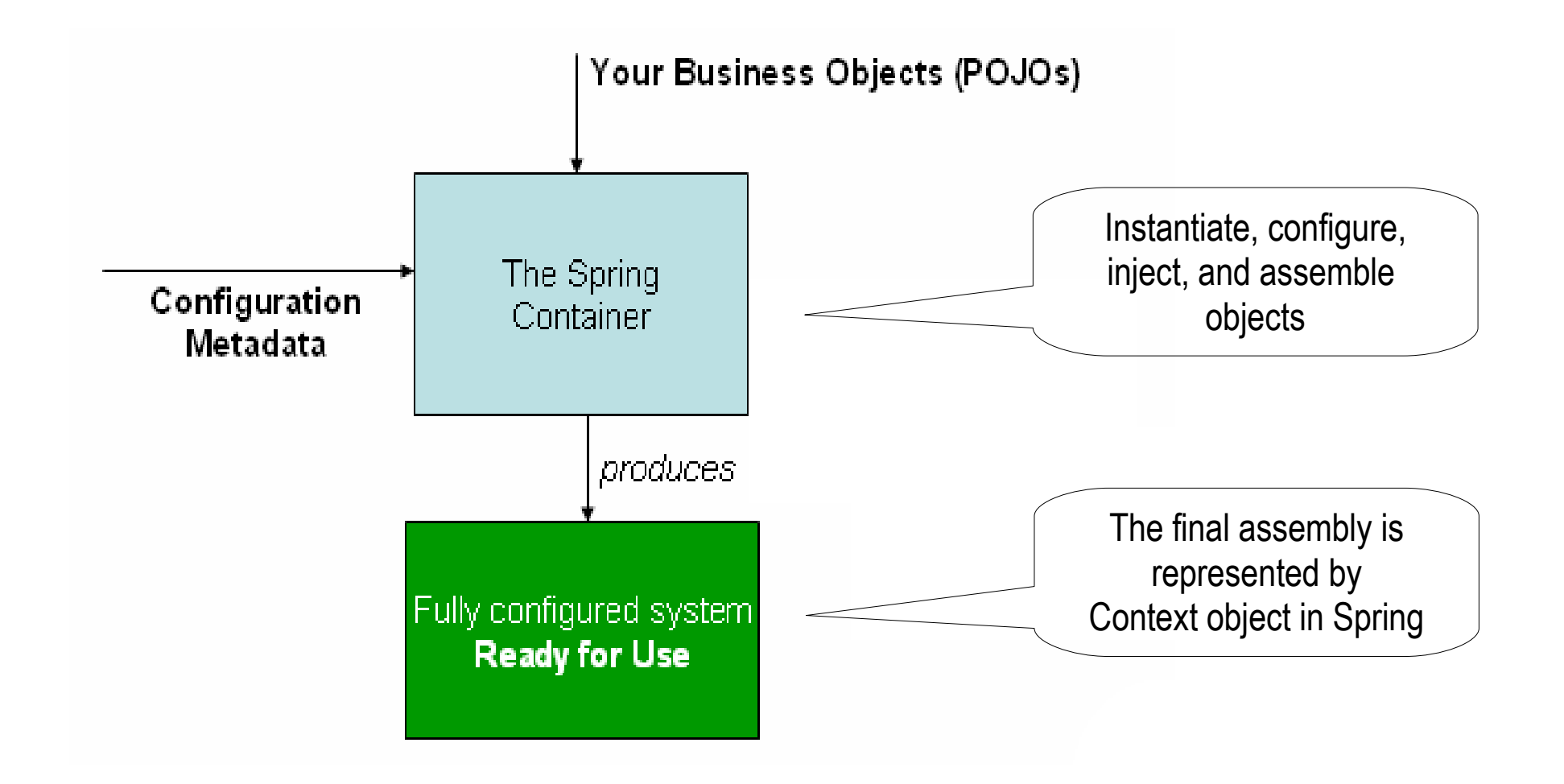

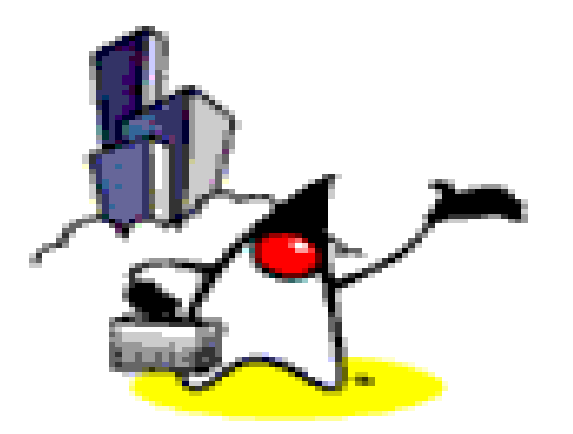

# **Two Dependency Injection Variants**

#### **Two Dependency Injection Variants**

- Constructor dependency Injection
	- Dependencies are injected through constructors of a component
- Setter dependency injection
	- Dependencies are injected through setter methods of a component

#### **Constructor Dependency Injection**

**public class ConstructorInjection {**

 **private Dependency dep;**

**}**

```
 public ConstructorInjection(Dependency dep) {
     this.dep = dep;
 }
```
#### **Setter Dependency Injection**

**public class SetterInjection {**

 **}**

**}**

 **private Dependency dependency;**

 **public void setDependency(Dependency dependency) { this.dependency = dependency;**

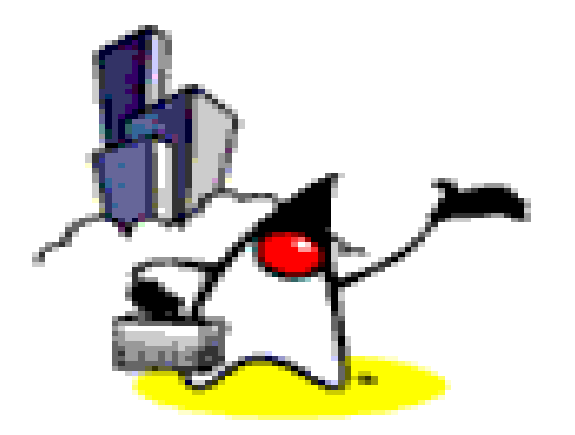

# **Reading Configuration**

#### **DI Container Java Interfaces in Spring**

- org.springframework.beans.factory.BeanFactory
	- Root interface for accessing a Spring bean container
- org.springframework.context.ApplicationContext
	- Sub-interface of BeanFactory
	- Adds easier integration with Spring's AOP features; message resource handling (for use in internationalization), event publication; and applicationlayer specific contexts such as the WebApplicationContext for use in web applications

#### **Reading Configuration**

- #1: Reading XML configuration file
- #2: Reading Java configuration file
- #3: Reading Java configuration file with Spring Boot class

#### **#1: Reading XML Configuration File via ClassPathXmlApplicationContext**

public class Main {

}

}

```
 public static void main(String[] args) {
```
 // Read "beans.xml" from the classpath ApplicationContext context = new ClassPathXmlApplicationContext("beans.xml");

 // Get Person object through the factory Person person = (Person) context.getBean("person"); System.out.println(person.getName());

#### **#2: Reading Java Configuration via AnnotationConfigApplicationContext class**

@Configuration @Import(BeanConfiguration.class) public class MainApplication {

```
 public static void main(String[] args) {
```
ApplicationContext context

}

}

= new AnnotationConfigApplicationContext(MainApplication.class);

```
Person person = context.getBean(Person.class);
 System.out.println(person.getName());
```
#### **#3: Reading Java Configuration via SpringApplication class**

import org.springframework.boot.SpringApplication;

@Configuration @Import(BeanConfiguration.class) public class MainApplication {

public static void main(String[] args) {

```
 ApplicationContext context
```
}

}

= SpringApplication.run(MainApplication.class, args);

```
Person person = context.getBean(Person.class);
 System.out.println(person.getName());
```
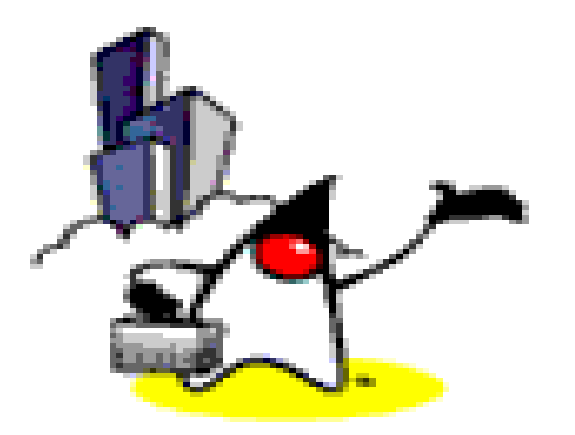

# **Bean Configuration**

#### **Beans**

- The term "bean" is used to refer any component managed by the *BeanFactory/ApplicationContext*
- The "beans" are in the form of JavaBeans
	- No arg constructor
	- Getter and setter methods for the properties
- Properties of beans may be simple values or more likely references to other beans
- Beans can have multiple names

#### **Bean Configuration File (in XML)**

- Each bean is defined using *<bean*> tag under the root of the <br/>beans> tag
- The *id* attribute is used to give the bean its default name
- The *class* attribute specifies the type of the bean (class of the bean)

#### **Bean Configuration XML File Example: Setter DI**

<beans xmlns="http://www.springframework.org/schema/beans" xmlns:xsi="http://www.w3.org/2001/XMLSchema-instance" xsi:schemaLocation="

http://www.springframework.org/schema/beans

<http://www.springframework.org/schema/beans/spring-beans-3.0.xsd>">

target component: should provide setter method

 <bean id="renderer" class="StandardOutMessageRenderer"> <property name="messageProvider" ref="provider"/ </bean>

<bean id="provider" class="HelloWorldMessageProvider"/>

dependency

</beans>

#### **Target component must provide setter method**

public class StandardOutMessageRenderer implements MessageRenderer {

private MessageProvider messageProvider = null;

 public void setMessageProvider(MessageProvider provider) { this.messageProvider = provider; }

 public MessageProvider getMessageProvider() { return this.messageProvider;

}

}

#### **Bean Configuration XML File Example: Constructor DI**

<beans xmlns="http://www.springframework.org/schema/beans" xmlns:xsi="http://www.w3.org/2001/XMLSchema-instance" xsi:schemaLocation="

http://www.springframework.org/schema/beans

<http://www.springframework.org/schema/beans/spring-beans-3.0.xsd>">

target component: should provide constructor method

 <bean id="renderer" class="StandardOutMessageRenderer"> <constructor-arg ref="provider"/>

</bean>

<bean id="provider" class="HelloWorldMessageProvider"/>

dependency

</beans>

#### **Target component must provide constructor method**

```
public class ConfigurableMessageProvider implements 
  MessageProvider {
```

```
 private String message;
```

```
 public ConfigurableMessageProvider(String message) {
     this.message = message;
 }
```

```
 public String getMessage() {
   return message;
 }
```
}

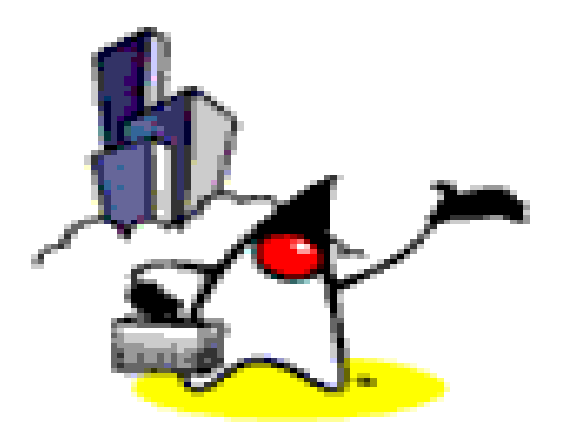

# **DI Parameter Types**

#### **Injection Parameter Types**

- Spring supports various kinds of injection parameters
	- 1.Simple values
	- 2.Beans
	- 3.Collections
- You can use these types for both setter or constructor injections

### **1.a Injecting Simple Values (XML)**

**<beans>**

```
 <!-- injecting built-in values sample -->
 <bean id="injectSimple" class="InjectSimple">
     <property name="name">
         <value>John Smith</value>
     </property>
     <property name="age">
         <value>35</value>
     </property>
     <property name="height">
         <value>1.78</value>
     </property>
     <property name="isProgrammer">
         <value>true</value>
     </property>
 </bean>
```
**</beans>**

### **1.b Injecting Simple Values (Java)**

```
@Configuration
public class BeanConfiguration {
```
**}**

```
 @Bean
 public Person getPerson() {
     Person person = new Person();
     person.setName("John Smith");
     person.setAge(85);
     person.setHeight(1.99F);
     person.setIsProgrammer(true);
     return person;
 }
```
# **Lab:**

#### **Exercise 1: Simple value Injection 4935\_spring4\_di\_basics.zip**

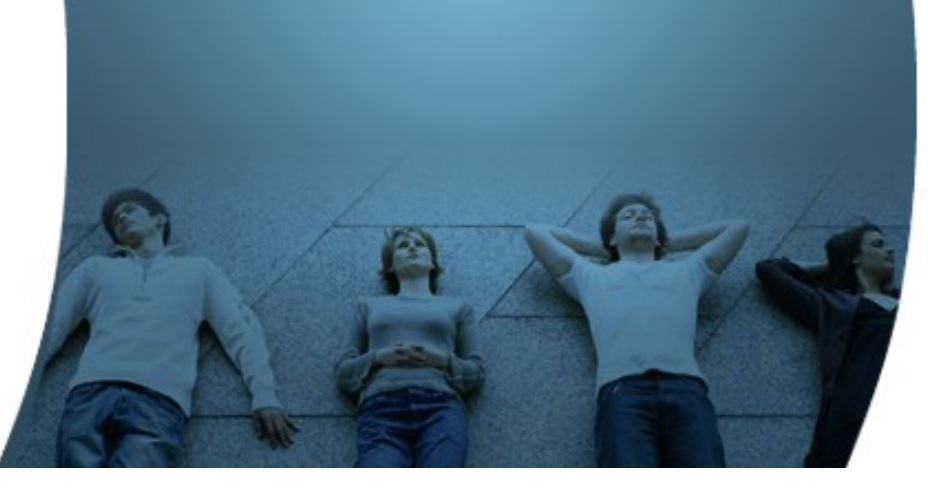

### **2. Injecting Beans**

- Used when you need to inject one bean into another (target bean)
- Declare both beans first in the configuration file
- Declare an injection using <ref>tag in the target bean's <property> or <constructor-arg>

#### **2.a Injecting Beans: Example (XML)**

```
<?xml version="1.0" encoding="UTF-8"?>
<beans xmlns="http://www.springframework.org/schema/beans"
xmlns:xsi="http://www.w3.org/2001/XMLSchema-instance"
xsi:schemaLocation="
http://www.springframework.org/schema/beans
http://www.springframework.org/schema/beans/spring-beans-
  3.0.xsd">
```

```
 <!-- declare "person" bean and inject "address" bean -->
 <bean id="person" class="com.javapassion.examples.Person">
     <property name="address" ref="address"/>
 </bean>
```

```
 <!-- injected object -->
 <bean id="address"
       class="com.javapassion.examples.Address"/>
```
### **2.b Injecting Beans: Example (Java)**

```
@Configuration
public class BeanConfiguration {
```
**}**

```
 @Bean
     public Address getAddress(){
         Address address = new Address();
         return address;
     }
     @Bean
     public Person getPerson() {
         Person person = new Person();
         person.setAddress(getAddress());
         return person;
 }
```
# **Lab:**

#### **Exercise 2-3: Bean Injection examples 4935\_spring3\_di\_basics.zip**

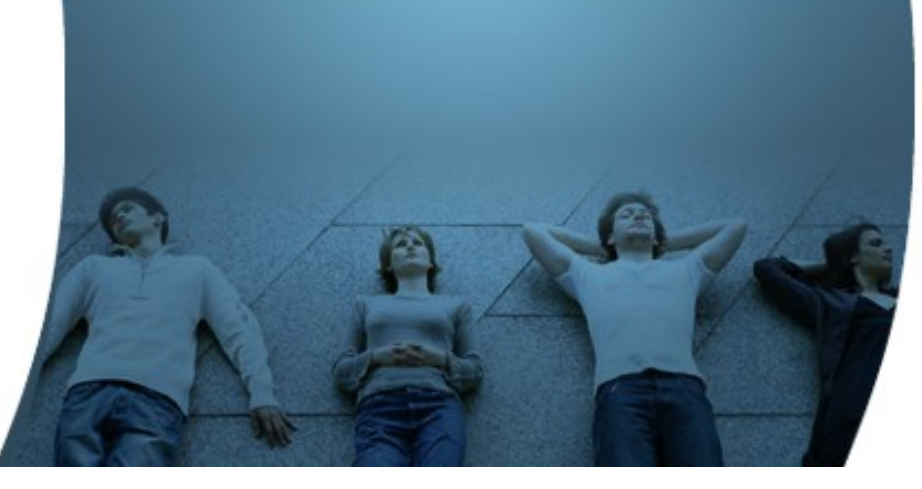

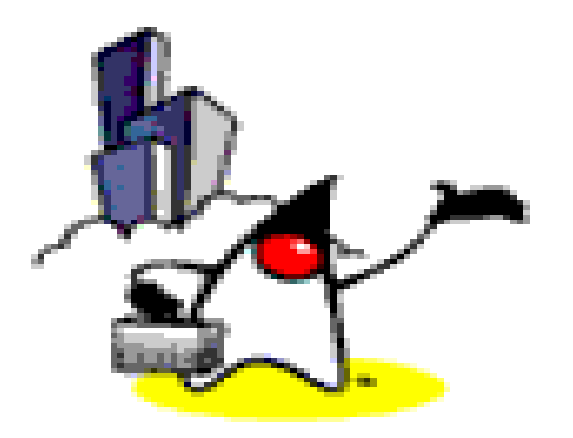

# **Autowiring & Autoscanning**

### **@Autowired**

- Can be used in the Java source code for specifying DI requirement (instead of in XML file)
	- For exmaple, there is no need to specify in XML

 **<property name="address" ref="address"/>**

- Places where *@Autowired* can be used
	- Fields
	- Setter methods
	- Constructor methods
	- Arbitrary methods

### **Autoscan (XML)**

Any bean annotated with  $@$  Component under the "com.javapassion.examples" package will be auto-detected and their instances will be created by the Spring framework

<?xml version="1.0" encoding="UTF-8"?> <beans xmlns="http://www.springframework.org/schema/beans" ...>

 <!-- enable the usage of annotations, this is optional since component-scan implies this --> <context:annotation-config />

#### **<!-- autoscan components, no need declare "address" anymore --> <context:component-scan base-package="com.javapassion.examples"/>**

 <!-- declare "person" bean --> <bean id="person" class="com.javapassion.examples.Person"/>

</beans>

### **Autoscan (Java)**

Any bean annotated with  $@$  Component under the "com.javapassion.examples" package will be auto-detected and their instances will be created by the Spring framework

@Configuration @ComponentScan public class MainApplication {

}

}

public static void main(String[] args) {

 ApplicationContext context = SpringApplication.run(MainApplication.class, args);

```
 Person person = context.getBean(Person.class);
System.out.println(getPersonInfo(person));
```
### **Lab:**

#### **Exercise 5: Autowiring Exercise 6: Autoscanning 4935\_spring3\_di\_basics.zip**

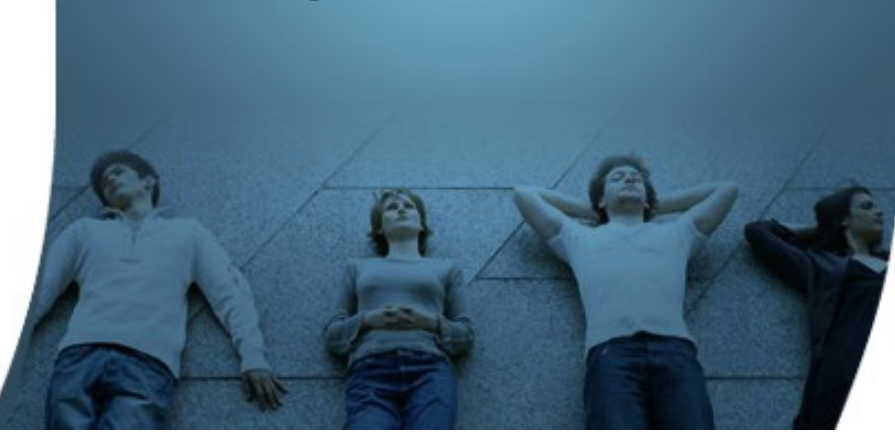

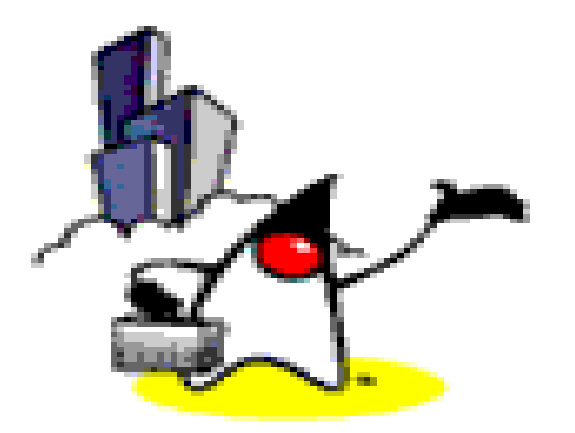

# **Bean Naming**

#### **Bean Naming**

- Each bean must have at least one name that is unique within the containing BeanFactory
- Name resolution procedure
	- If a *<bean>* tag has an *id* attribute, the value of the *id* attribute is used as the name
	- If there is no *id* attribute, Spring looks for *name* attribute
	- If neither *id* nor *name* attribute are defined, Spring use the *class* name as the name
- A bean can have multiple names
	- Specify comma or semicolon-separated list of names in the name attribute

### **Bean Naming Example (XML)**

<bean id="mybeanid" class="com.jpassion.di.Person"/> <bean name="mybeanname" class="com.jpassion.di.Person"/> <bean class="com.jpassion.di.Person"/> <bean id="name1" name="name2,name3,name4" class="com.jpassion.di.Person"/>

### **Bean Naming Example (Java)**

```
@Configuration
public class BeanConfiguration {
```
}

```
 @Bean(name={"name1", "name2", "name3", "name4"})
 public Person getPerson() {
  Person person = new Person();
   return person;
 }
```
# **Lab:**

#### **Exercise 7: Bean naming 4935\_spring3\_di\_basics.zip**

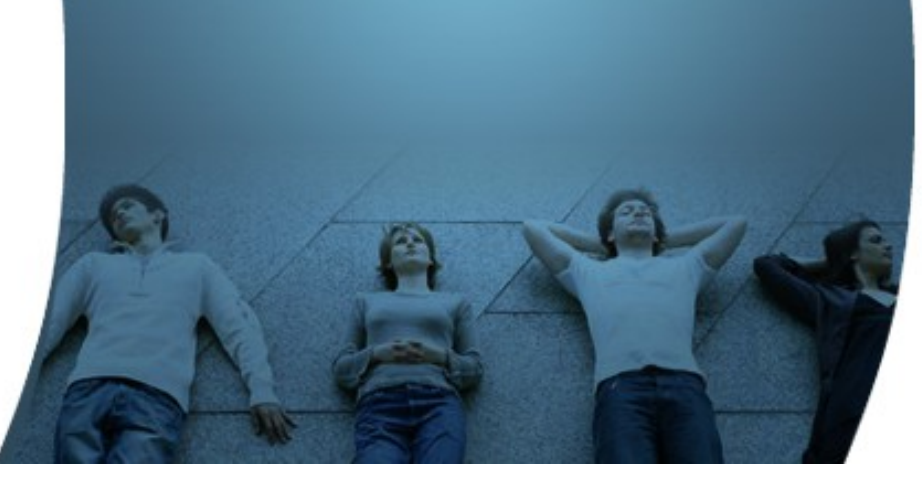

### **Code with Passion! JPassion.com**

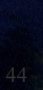